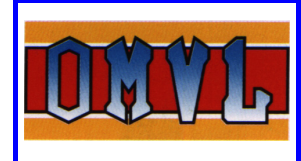

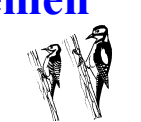

## **Belangrijke punten bij OMVL Dream XXI-N**

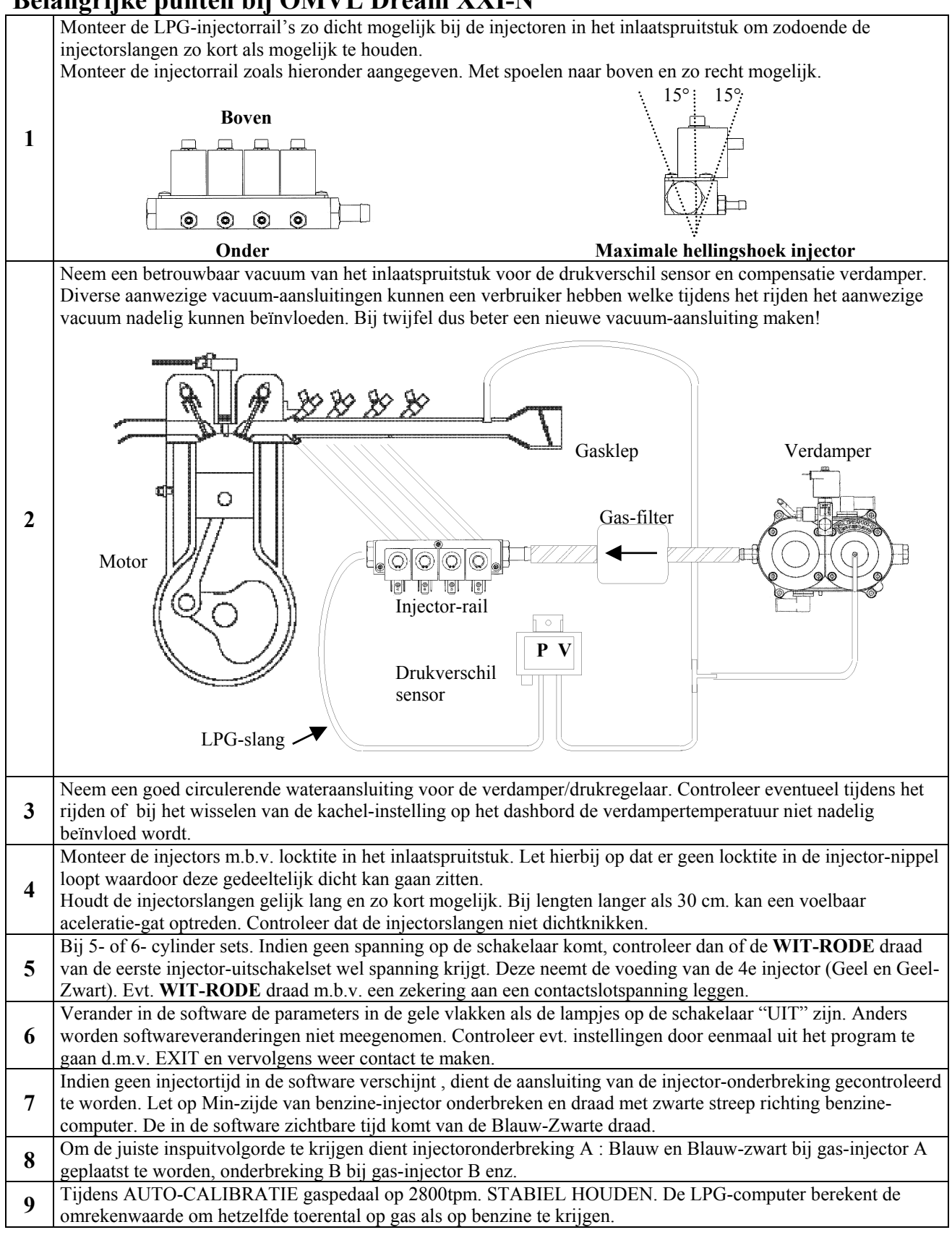